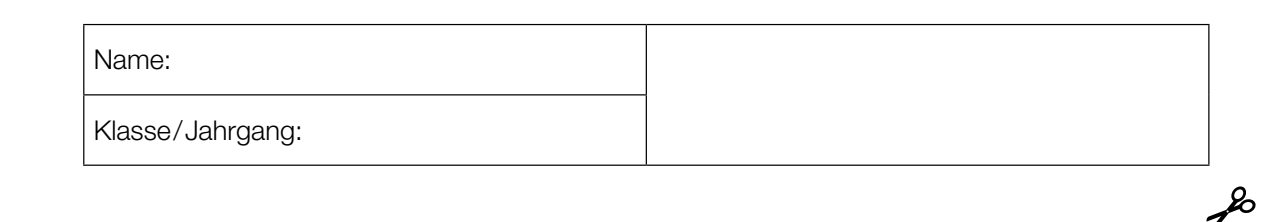

Standardisierte kompetenzorientierte schriftliche Reife- und Diplomprüfung

**BHS** 

3. Mai 2023

# Angewandte Mathematik

HTL 1

Bundesministerium Bildung, Wissenschaft und Forschung

## Hinweise zur Aufgabenbearbeitung

Sehr geehrte Kandidatin! Sehr geehrter Kandidat! Das vorliegende Aufgabenheft enthält Teil-A-Aufgaben und Teil-B-Aufgaben mit jeweils unterschiedlich vielen Teilaufgaben. Die Teilaufgaben sind unabhängig voneinander bearbeitbar. Ihnen stehen *270 Minuten* an Arbeitszeit zur Verfügung. Verwenden Sie für die Bearbeitung ausschließlich dieses Aufgabenheft und das Ihnen zur Verfügung gestellte Arbeitspapier. Schreiben Sie Ihren Namen und Ihren Jahrgang bzw. Ihre Klasse in die dafür vorgesehenen Felder auf dem Deckblatt des Aufgabenhefts sowie Ihren Namen und die fortlaufende Seitenzahl auf jedes verwendete Blatt Arbeitspapier. Geben Sie bei der Beantwortung jeder Handlungsanweisung deren Bezeichnung (z.B.: 3d1) auf dem Arbeitspapier an.

#### Handreichung für die Bearbeitung

- Bei Aufgaben mit offenem Antwortformat ist jede Berechnung mit einem nachvollziehbaren Rechenansatz bzw. mit einer nachvollziehbaren Dokumentation des Technologieeinsatzes (die verwendeten Ausgangsparameter und die verwendete Technologiefunktion müssen angegeben werden) durchzuführen.
- Lösungen müssen jedenfalls eindeutig als solche erkennbar sein.

#### *So ändern Sie Ihre Antwort bei Aufgaben zum Ankreuzen:*

- 1. Übermalen Sie das Kästchen mit der nicht mehr gültigen Antwort.
- 2. Kreuzen Sie dann das gewünschte Kästchen an.

Hier wurde zuerst die Antwort " $5 + 5 = 9$ " gewählt und dann auf " $2 + 2 = 4$ " geändert.

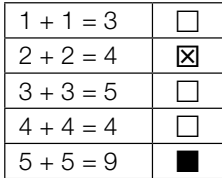

#### Beurteilungsschlüssel

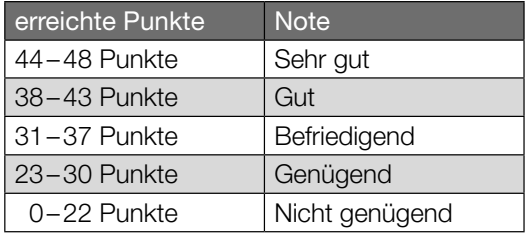

In die Beurteilung wird alles einbezogen, was nicht durchgestrichen ist.

Die Verwendung der vom zuständigen Regierungsmitglied für die Klausurarbeit freigegebenen Formelsammlung für die SRDP in Angewandter Mathematik ist erlaubt. Weiters ist die Verwendung von elektronischen Hilfsmitteln (z.B. grafikfähiger Taschenrechner oder andere entsprechende Technologie) erlaubt, sofern keine Kommunikationsmöglichkeit (z.B. via Internet, Intranet, Bluetooth, Mobilfunknetzwerke etc.) gegeben ist und der Zugriff auf Eigendateien im elektronischen Hilfsmittel nicht möglich ist.

Eine Erläuterung der Antwortformate liegt im Prüfungsraum zur Durchsicht auf.

– Lösungen müssen jedenfalls mit zugehörigen Einheiten angegeben werden, wenn dazu in der Handlungsanweisung explizit aufgefordert wird.

#### Für die Bearbeitung wird empfohlen:

- selbst gewählte Variablen zu erklären und gegebenenfalls mit den zugehörigen Einheiten anzugeben,
- frühzeitiges Runden zu vermeiden,
- Diagramme oder Skizzen zu beschriften.

#### *So wählen Sie eine bereits übermalte Antwort:*

- 1. Übermalen Sie das Kästchen mit der nicht mehr gültigen Antwort.
- 2. Kreisen Sie das gewünschte übermalte Kästchen ein.

Hier wurde zuerst die Antwort " $2 + 2 = 4$ " übermalt und dann wieder gewählt.

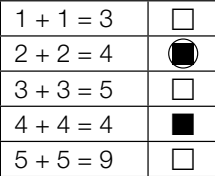

Viel Erfolg!

Bitte umblättern.

#### Wandern

a) Lukas unternimmt eine Wanderung.

Zu Beginn wandert er für 1 h 15 min mit einer konstanten Geschwindigkeit von 4 km/h. Dann wandert er mit einer konstanten Geschwindigkeit von 2 km/h weiter. Er benötigt für die gesamte Wanderung 3 h 45 min.

- 1) Berechnen Sie die mittlere Geschwindigkeit für die gesamte Wanderung. *[0/1 P.]*
- b) Lena unternimmt eine Wanderung.

Der von ihr zurückgelegte Weg kann dabei in Abhängigkeit von der Zeit näherungsweise durch die Funktion *s* beschrieben werden.

 $s(t) = 0.32 \cdot t^3 - 2.32 \cdot t^2 + 7.08 \cdot t$  mit  $0 \le t \le 4.5$ *t* ... Zeit seit Beginn der Wanderung in h

*s*(*t*) ... zurückgelegter Weg zur Zeit *t* in km

In der nachstehenden Abbildung ist der Graph der Funktion *s* dargestellt.

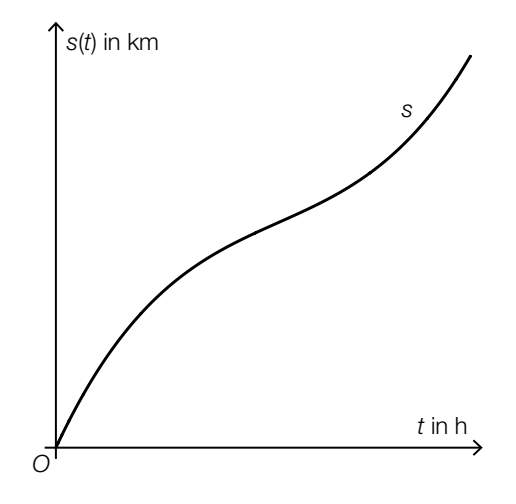

- 1) Ermitteln Sie, nach welcher Zeit Lena mit der geringsten Geschwindigkeit wandert. *[0/1 P.]*
- 2) Ermitteln Sie dasjenige Zeitintervall, in dem Lena mit einer Geschwindigkeit von höchstens 5 km/h wandert. *[0/1 P.]*

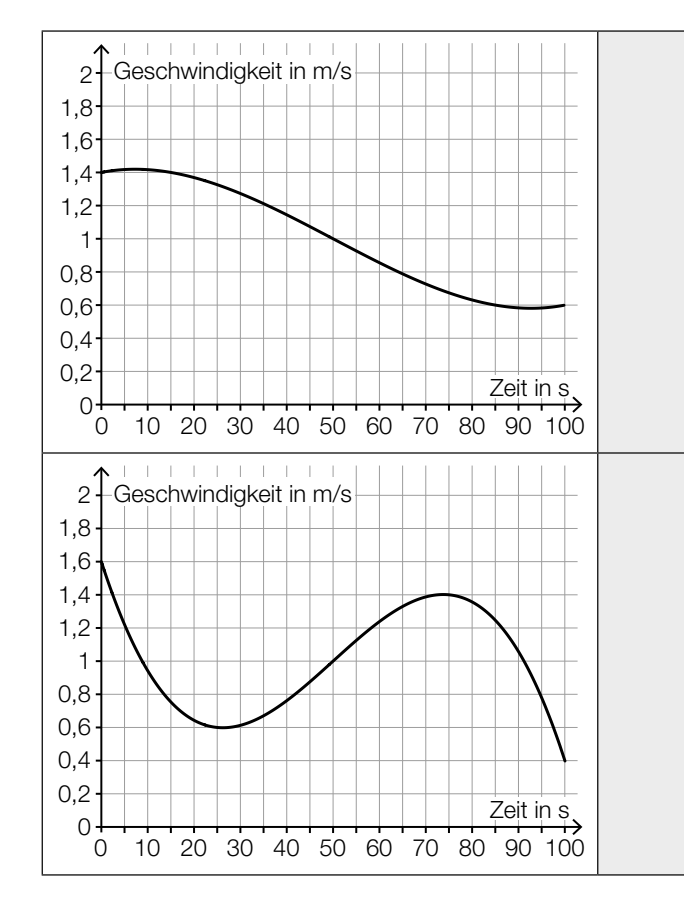

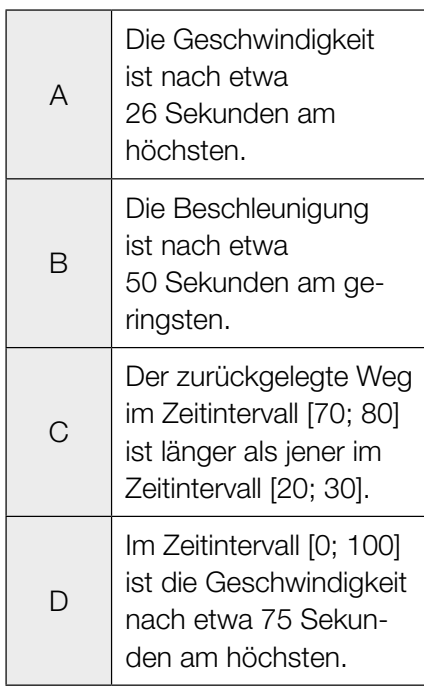

#### c) 1) Ordnen Sie den beiden Geschwindigkeit-Zeit-Diagrammen jeweils die zutreffende Aussage aus A bis D zu. *[0/1 P.]*

## Flächenverbauung

Jeden Tag werden naturbelassene Flächen für unterschiedliche Zwecke verbaut.

a) Im Jahr 2013 wurde in Österreich täglich durchschnittlich eine Fläche von 15 Hektar neu verbaut.

Im Jahr 2017 wurde in Österreich täglich durchschnittlich eine Fläche von 12,4 Hektar neu verbaut.

Die zeitliche Entwicklung der Fläche, die in Österreich täglich durchschnittlich neu verbaut wird, kann modellhaft durch die lineare Funktion *f* beschrieben werden.

*t* ... Zeit in Jahren mit *t* = 0 für das Jahr 2013 *f*(*t*) ... täglich durchschnittlich neu verbaute Fläche zur Zeit *t* in Hektar

1) Stellen Sie eine Gleichung der Funktion *f* auf. *[0/1 P.]*

Die täglich durchschnittlich neu verbaute Fläche soll auf 2 Hektar reduziert werden.

- 2) Berechnen Sie, nach welcher Zeit gemäß diesem Modell diese Vorgabe erfüllt ist. *[0/1 P.]*
- b) Die Fläche, die für landwirtschaftliche Nutzung verwendet wird, wird als Agrarfläche bezeichnet. Die zeitliche Entwicklung der Agrarfläche Österreichs kann modellhaft durch die Funktion *N* beschrieben werden.

 $N(t) = N_0 \cdot 0,995^t$ 

- *t* ... Zeit in Jahren mit *t* = 0 für den Beginn des Jahres 2017
- *N*(*t*) ... Agrarfläche Österreichs zur Zeit *t* in Hektar
- *N*0 ... Agrarfläche Österreichs zu Beginn des Jahres 2017 in Hektar
- 1) Berechnen Sie, nach welcher Zeit gemäß diesem Modell die Agrarfläche Österreichs um 5 % kleiner als zu Beginn des Jahres 2017 sein wird. *[0/1 P.]*
- 2) Kreuzen Sie denjenigen Ausdruck an, mit dem die relative Änderung der Agrarfläche Österreichs für jedes Zeitintervall [0; *T*] berechnet werden kann. *[1 aus 5] [0/1 P.]*

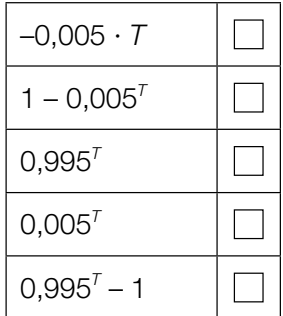

- c) Im Jahr 2015 wurde in Deutschland täglich durchschnittlich eine Fläche von 0,6 km<sup>2</sup> neu verbaut. Ein typisches Fußballfeld ist rechteckig und hat die Seitenlängen 68 m und 105 m.
	- 1) Berechnen Sie, wie viele solcher Fußballfelder insgesamt eine Fläche von 0,6 km<sup>2</sup> haben.

*[0/1 P.]*

#### Taxi

a) Eine Studie über die Auslastung von Großraumtaxis ergab die folgenden Wahrscheinlichkeiten:

Die Wahrscheinlichkeit, dass bei einer Taxifahrt genau 5 Fahrgäste befördert werden, beträgt 8 %.

Die Wahrscheinlichkeit, dass bei einer Taxifahrt 6 oder mehr Fahrgäste befördert werden, beträgt 7 %.

Mit dem nachstehenden Ausdruck wird für eine zufällig ausgewählte Taxifahrt die Wahrscheinlichkeit für ein Ereignis *E* berechnet.

 $P(E) = 0.08 + 0.07$ 

1) Kreuzen Sie die auf *E* zutreffende Beschreibung an. *[1 aus 5] [0/1 P.]*

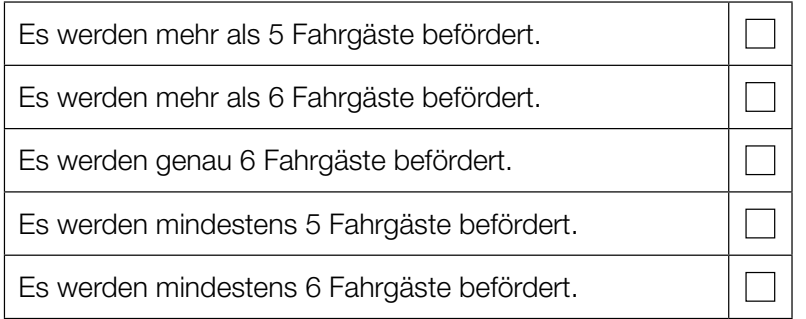

Die Wahrscheinlichkeit, dass genau 1 Fahrgast befördert wird, beträgt bei jeder Taxifahrt 31 %. Eine Zufallsstichprobe von 30 Taxifahrten wird untersucht.

- 2) Berechnen Sie die Wahrscheinlichkeit, dass bei mindestens 8 Taxifahrten jeweils genau 1 Fahrgast befördert wird. *[0/1 P.]*
- b) Die Wahrscheinlichkeit, dass eine Taxifahrt aus privaten Gründen erfolgt, beträgt 83 %. Die Wahrscheinlichkeit, dass eine Taxifahrt aus beruflichen Gründen erfolgt, beträgt 17 %.
	- 1) Berechnen Sie die Wahrscheinlichkeit, dass von 2 zufällig ausgewählten Taxifahrten 1 aus privaten Gründen und 1 aus beruflichen Gründen erfolgt. *[0/1 P.]*

c) Die Kosten für eine Taxifahrt können durch lineare Funktionen beschrieben werden.

Für die ersten 5 km lassen sich die Kosten durch die Funktion K<sub>1</sub> beschreiben.

 $K_1(x) = G + p \cdot x$ 

*x* ... Fahrtstrecke in km  $K_1(x)$  ... Kosten bei der Fahrtstrecke *x* in  $\epsilon$ *G* ... Grundgebühr in €

*p* ... Kilometertarif in €/km

Der Graph der Funktion K<sub>1</sub> ist in der nachstehenden Abbildung dargestellt.

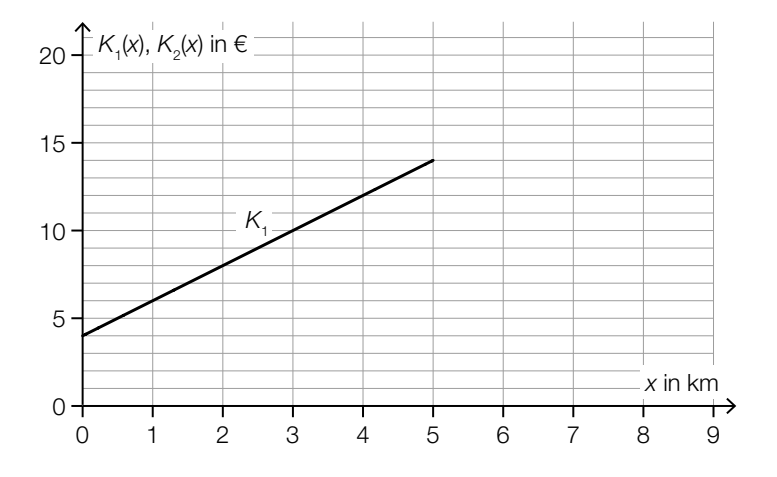

1) Ermitteln Sie mithilfe der obigen Abbildung die Grundgebühr *G* und den Kilometertarif *p*.

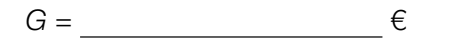

*p* = *€/km [0/1 P.]* 

Ab einer Fahrtstrecke von 5 km können die Kosten durch die lineare Funktion K<sub>2</sub> beschrieben werden.

Der Kilometertarif für die Funktion K<sub>2</sub> beträgt 1 €/km. Außerdem gilt:  $K_1(5) = K_2(5)$ 

2) Zeichnen Sie in der obigen Abbildung den Graphen von  $K_2$  für  $x \ge 5$  ein. *[0/1 P.]* 

## Alpentransit

a) In der nachstehenden Abbildung ist das Höhenprofil einer bestimmten Straße modellhaft durch den Graphen der quadratischen Funktion *f* mit  $f(x) = a \cdot x^2 + b \cdot x$  dargestellt.

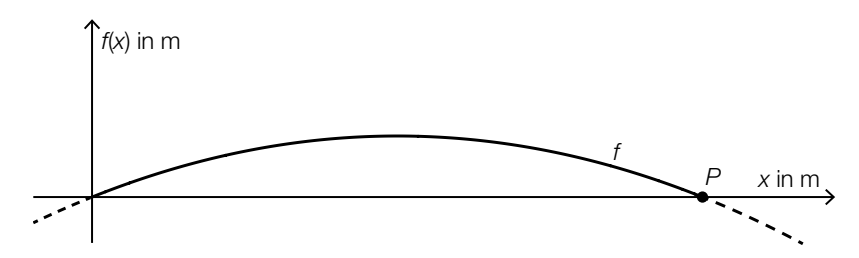

Der Graph von *f* verläuft durch den Punkt *P* = (200|0). An der Stelle *x* = 0 hat der Graph von *f* die Steigung 10 %.

1) Erstellen Sie ein Gleichungssystem zur Berechnung der Parameter *a* und *b*. *[0/1/2 P.]*

Das Höhenprofil soll in einem Koordinatensystem durch eine Funktion *g* der Form  $g(x) = a \cdot x^2$ modelliert werden.

2) Zeichnen Sie in der nachstehenden Abbildung die Achsen des zugehörigen Koordinatensystems ein. *[0/1 P.]* 

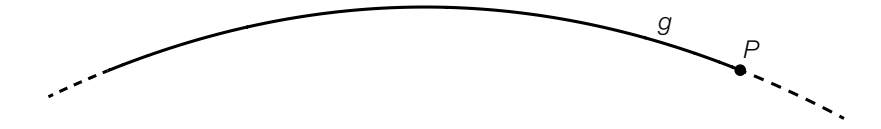

b) An einer Messstelle der Inntalautobahn wird die Anzahl der vorbeifahrenden Fahrzeuge erhoben.

Eine Auswertung der Messung für einen bestimmten Tag kann näherungsweise durch die Funktion *k* beschrieben werden.

*t* ... Zeit in Stunden mit *t* = 0 für 0 Uhr *k*(*t*) ... Anzahl der Fahrzeuge pro Stunde zur Zeit *t*

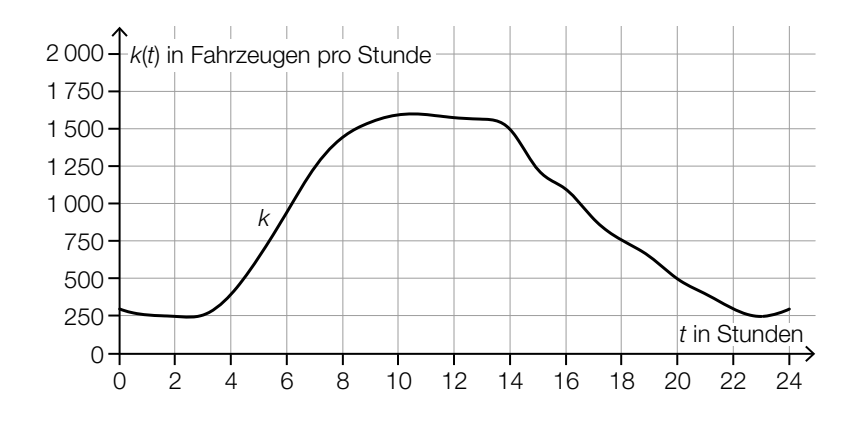

Datenquelle: https://www.tirol.gv.at/fileadmin/themen/verkehr/verkehrsplanung/downloads/verkehrsberichte/VB\_2017\_web.pdf [25.10.2022].

1) Schätzen Sie mithilfe der obigen Abbildung, wie viele Fahrzeuge in der Zeit von 8 Uhr bis 14 Uhr an dieser Messstelle vorbeifahren.

≈ Fahrzeuge *[0/1 P.]*

2) Ordnen Sie den beiden Zeitpunkten jeweils die zutreffende Aussage aus A bis D zu. *[0/1 P.]*

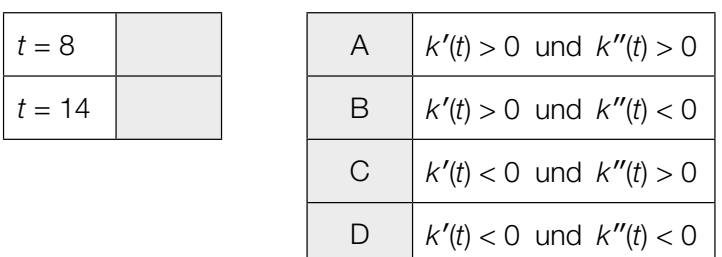

c) Über den Brennerpass werden Güter entweder auf der Straße oder auf der Schiene transportiert. Im Jahr 2016 wurden auf der Schiene 1,34  $\cdot$  10<sup>7</sup> t an Gütern über den Brennerpass transportiert. Das entspricht 29 % des gesamten Gütertransports über den Brennerpass im Jahr 2016.

Der gesamte Gütertransport über den Brennerpass war im Jahr 2015 um 3 Millionen t geringer als im Jahr 2016.

1) Berechnen Sie den gesamten Gütertransport über den Brennerpass im Jahr 2015. *[0/1 P.]*

## **Tiefgarage**

a) In eine bestimmte Tiefgarage führt eine Rampe mit konstantem Steigungswinkel  $\alpha$ . Beim Befahren dieser Rampe berührt ein bestimmtes Auto die Rampe im Punkt *T.* (Siehe nachstehende modellhafte Abbildung.)

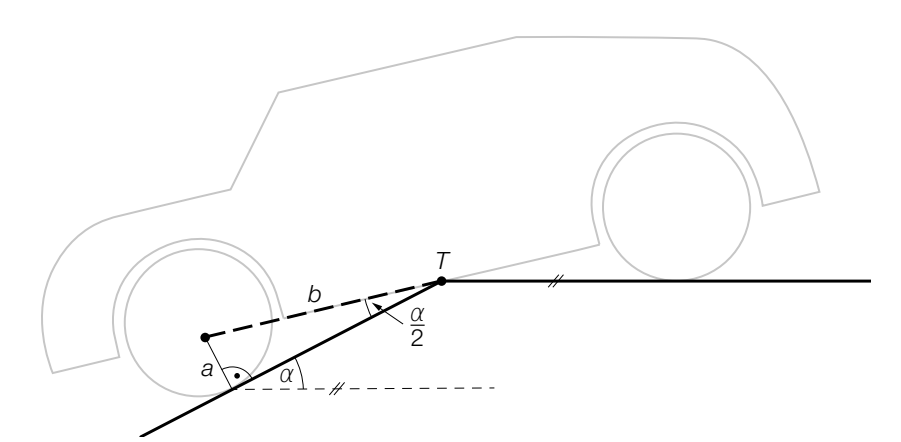

- 1) Stellen Sie mithilfe von *a* und *b* eine Formel zur Berechnung von α auf.
	- $\alpha =$  *[0/1 P.]*

Es gilt: *a* = 14 cm und *b* = 135 cm

2) Berechnen Sie die Steigung der Rampe in Prozent. *[0/1 P.]*

b) Die Parkdauer von insgesamt 700 in einer Tiefgarage abgestellten Autos wurde erhoben. Auf Basis dieser Erhebung wurde das nachstehende Säulendiagramm erstellt.

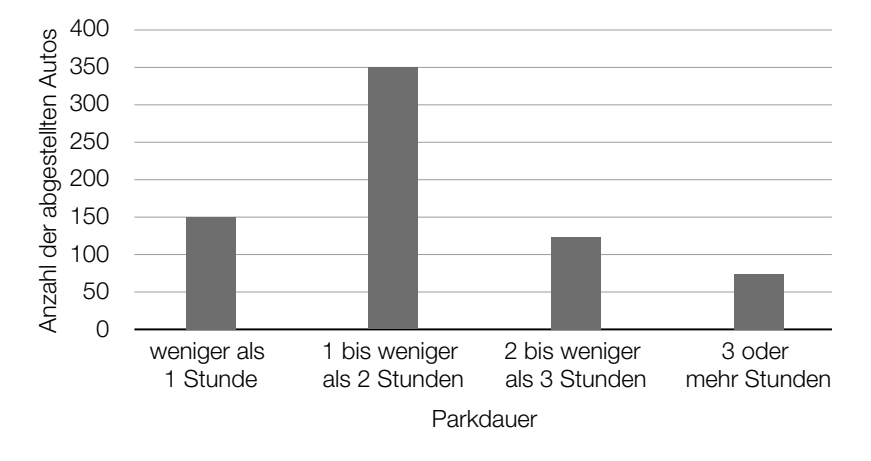

1) Kreuzen Sie den zu diesem Säulendiagramm passenden Boxplot an. *[1 aus 5] [0/1 P.]*

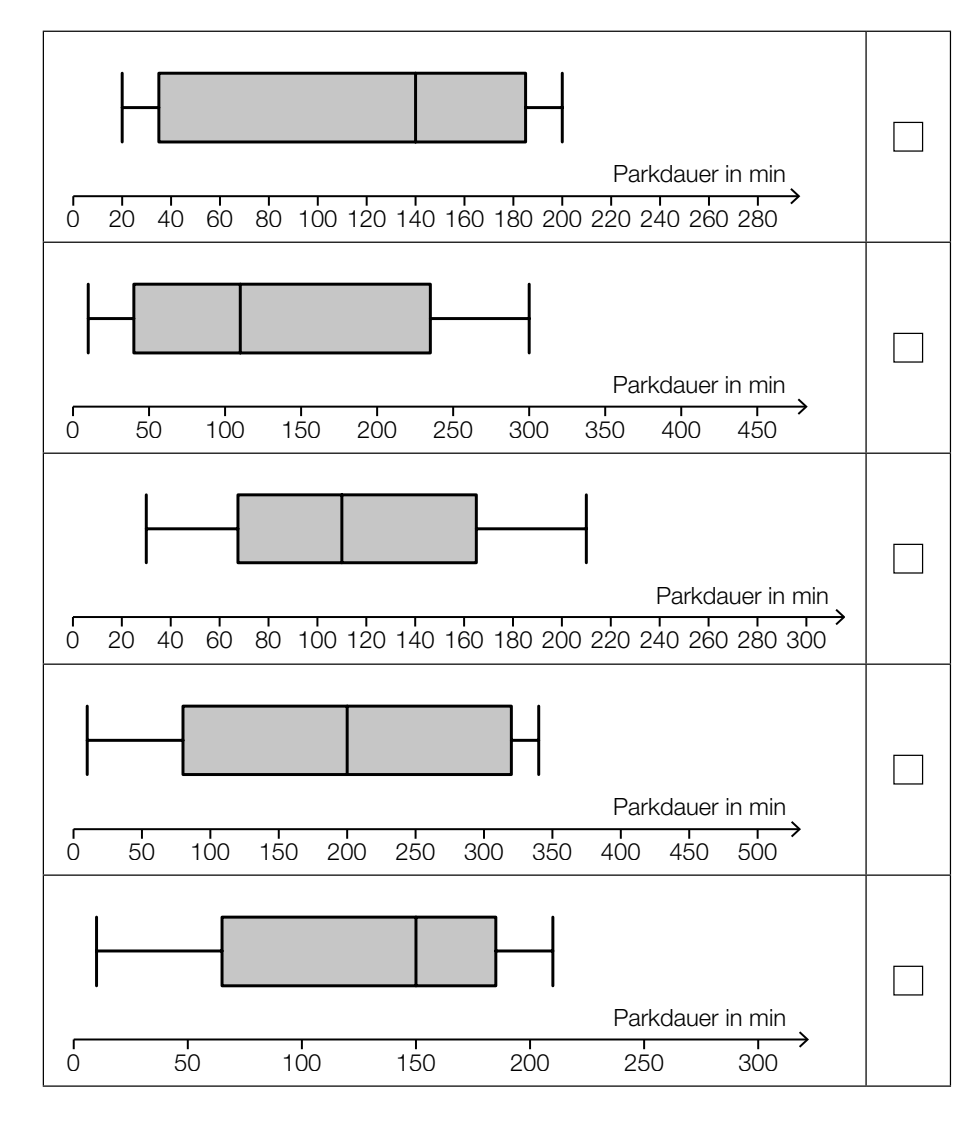

- c) In einer anderen Tiefgarage ist die Parkdauer der abgestellten Autos annähernd normalverteilt mit dem Erwartungswert  $\mu$  = 100 min und der Standardabweichung  $\sigma$  = 30 min.
	- 1) Berechnen Sie die Wahrscheinlichkeit, dass die Parkdauer eines abgestellten Autos in dieser Tiefgarage mindestens 1 Stunde und höchstens 2 Stunden beträgt. *[0/1 P.]*

Der Graph der zugehörigen Dichtefunktion *f* ist in der nachstehenden Abbildung dargestellt.

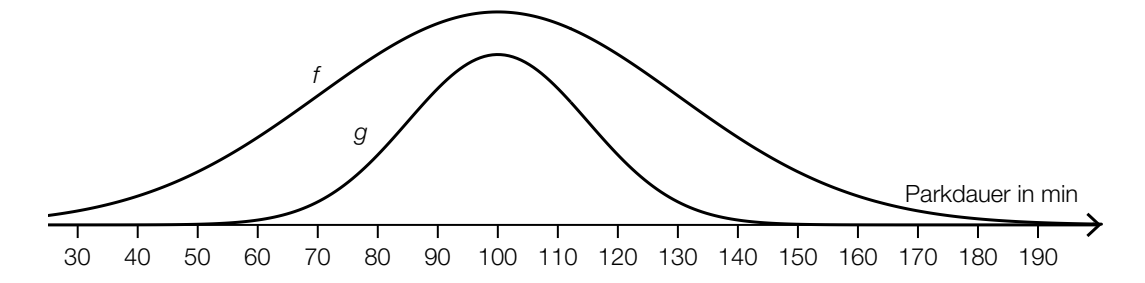

Jemand behauptet, dass der Graph der Funktion *g* ebenfalls der Graph einer Dichtefunktion sei.

2) Begründen Sie, warum diese Behauptung falsch ist. *[0/1 P.]*

## Aufgabe 6 (Teil B)

#### Sitzgelegenheiten

a) Ein Teil des nebenstehend abgebildeten Sessels kann modellhaft durch die Graphen der Funktionen *p*, *f* und *g* beschrieben werden (siehe nachstehende Abbildung).

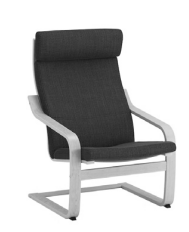

 Bildquelle: © IKEA, https://www.ikea.com/at/de/images/products/ poaeng-armchair-birch-veneer-hillared-anthracite\_\_0497120\_PE628947\_S5.JPG?f=s [26.07.2021] (adaptiert).

Für die Funktionen *p* und *f* gilt:

 $p(x) = -0.44 \cdot x^3 + 1.9 \cdot x^2 - 3.6 \cdot x + 7.9$  mit  $0 \le x \le 2.4$ *f*(*x*) = *a* ⋅ *x*<sup>4</sup> + *b* ⋅ *x*<sup>3</sup> – 148 ⋅ *x*<sup>2</sup> + 275 ⋅ *x* – 183 mit 2,4 ≤ *x* ≤ 3,1

*x*, *p*(*x*), *f*(*x*) … Koordinaten in dm

Im Punkt *A* haben die Funktionen *p* und *f* den gleichen Funktionswert und die gleiche Steigung.

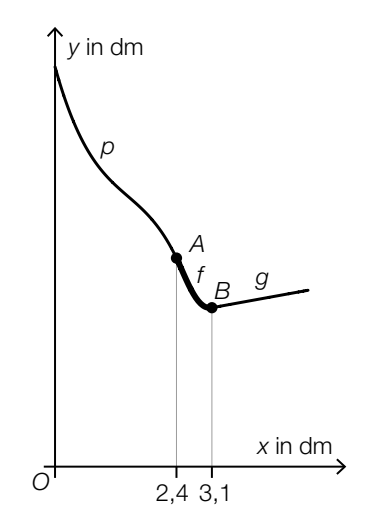

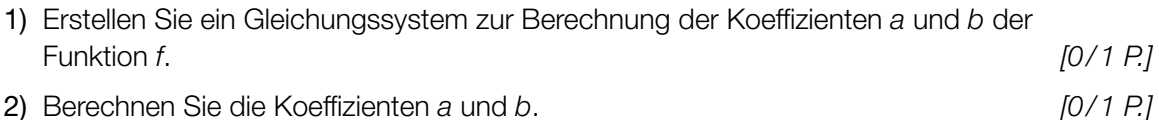

Die Gerade *g* ist Tangente an *f* im Punkt *B*.

3) Stellen Sie eine Gleichung der Tangente *g* auf. *[0/1 P.]*

b) Der *Zickzack-Stuhl* (siehe nebenstehende Abbildung) wurde 1932 vom niederländischen Designer Gerrit Thomas Rietveld entworfen.

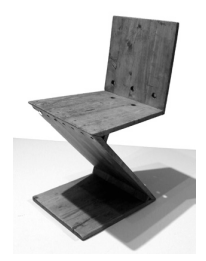

Bildquelle: Sailko – own work, CC BY 3.0, https://upload.wikimedia.org/wikipedia/commons/9/91/Gerrit\_rietveld,\_sedia\_zig-zag,\_1938\_ca.jpg [12.05.2021] (adaptiert).

 Eine Tischlermeisterin baut einen Zickzack-Stuhl entsprechend der nachstehenden Abbildung nach.

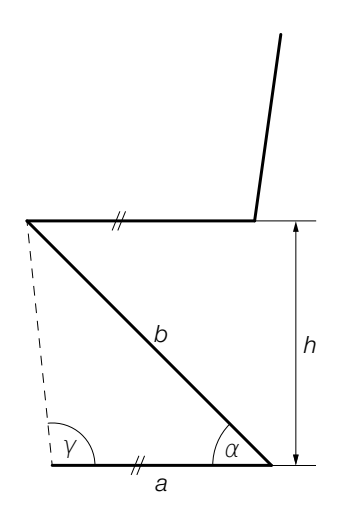

Es gilt:  $a = 39$  cm,  $b = 61,5$  cm,  $\alpha = 45^{\circ}$ 

1) Berechnen Sie den stumpfen Winkel γ. *[0/1 P.]* 

Die Sitzhöhe des Originals beträgt 43 cm.

2) Berechnen Sie, um wie viel Prozent die Sitzhöhe *h* des nachgebauten Stuhls von der Sitzhöhe des Originals abweicht. *[0 / 1 P.]* c) Ein Hängesessel wird im Punkt *A* befestigt (siehe nachstehende Abbildung).

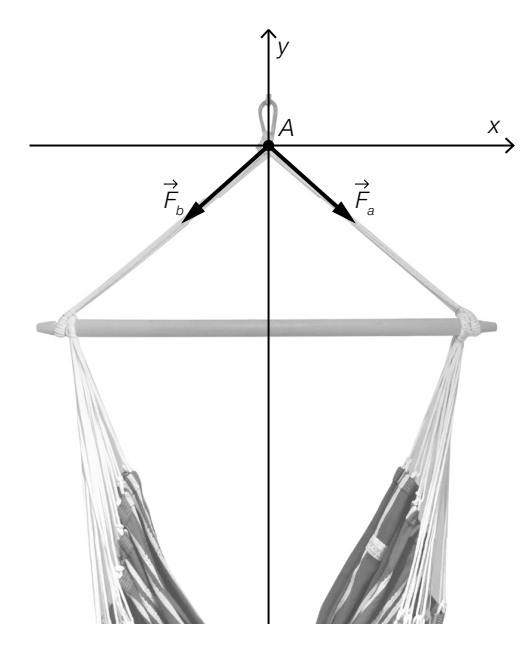

Quelle: BMBWF

Die im Punkt A wirkende Gewichtskraft *G* wird in die zwei Kräfte  $F_a$  und  $F_b$  zerlegt. Es gilt:  $|F_a| = |F_b|$ 

1) Veranschaulichen Sie in der obigen Abbildung das entsprechende Kräfteparallelogramm und die Gewichtskraft *G*. *[0 / 1 P.]*

Für den Vektor  $\vec{F}_a$  (in Newton) gilt:  $|\vec{F}_a| = 25$  und  $\vec{F}_a = \begin{pmatrix} 20 \\ 2 \end{pmatrix}$ *ay* ) mit *ay* < 0

2) Berechnen Sie 
$$
a_y
$$
.  $[0/1 \, P]$ 

3) Zeichnen Sie in der obigen Abbildung den Winkel  $\alpha$  ein, für den gilt:

$$
\cos(\alpha) = \frac{\binom{20}{a_y} \cdot \binom{1}{0}}{25}
$$
 [0/1 P.]

# Aufgabe 7 (Teil B)

## Federung von Mountainbikes

a) Bei hochwertigen Federgabeln (siehe nebenstehendes Foto) wird eine mit Luft gefüllte Kammer zur Federung verwendet. Der erforderliche Druck (in der Einheit psi) hängt von der Masse des Fahrers (in kg) ab (siehe nachstehende Tabelle).

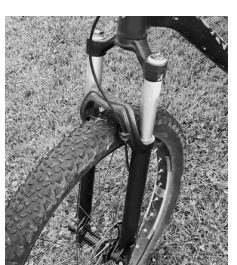

Bildquelle: BMBWF

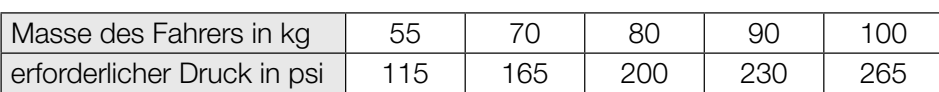

Der erforderliche Druck soll in Abhängigkeit von der Masse des Fahrers näherungsweise durch die lineare Funktion *p* beschrieben werden.

1) Stellen Sie mithilfe der Regressionsrechnung eine Gleichung der linearen Funktion *p* auf. *[0/1 P.]*

Ein bestimmter Fahrer hat eine Masse von 82 kg.

Er berechnet einen Wert für den erforderlichen Druck durch lineare Interpolation mit den Werten der obigen Tabelle bei 80 kg und 90 kg. Den so erhaltenen Wert vergleicht er mit demjenigen Wert, der sich bei Verwendung der linearen Funktion *p* ergibt.

2) Ermitteln Sie die Differenz dieser beiden Werte. *[0/1 P.]*

b) Eine wichtige Kenngröße einer Feder ist die sogenannte *Federkonstante*.

Bei der Herstellung einer bestimmten Feder wird angenommen, dass die Federkonstante annähernd normalverteilt ist. Der Erwartungswert beträgt  $\mu$  = 80 Newton pro cm (N/cm), die Standardabweichung beträgt  $\sigma = 3$  N/cm.

In der Qualitätskontrolle werden Stichproben vom Umfang *n* = 8 untersucht.

1) Berechnen Sie denjenigen zum Erwartungswert symmetrischen Zufallsstreubereich, in dem erwartungsgemäß 99 % aller Stichprobenmittelwerte liegen. *[0/1 P.]*

Eine Stichprobe vom Umfang *n* = 8 ergab die folgenden Messwerte (in N/cm): 69,77 82,12 80,67 78,72 75,28 75,51 75,66 79,13

2) Überprüfen Sie nachweislich, ob das arithmetische Mittel dieser Stichprobe im oben berechneten Zufallsstreubereich enthalten ist. *[0/1 P.]* c) Ein Labor untersuchte die Federgabel eines Vorderrads. Dabei wurde die Federkraft in Abhängigkeit von der Längenänderung (Stauchung) der Feder gemessen und modellhaft durch die Funktion *F* beschrieben. Die Funktion *F* und die zugehörige 1. Ableitungsfunktion *f* sind in den unten stehenden Abbildungen dargestellt.

*x* ... Längenänderung der Feder in mm

*F*(*x*) ... Federkraft in Abhängigkeit von *x* in Newton (N)

*f*(*x*) ... 1. Ableitung von *F* in Abhängigkeit von *x* in N/mm

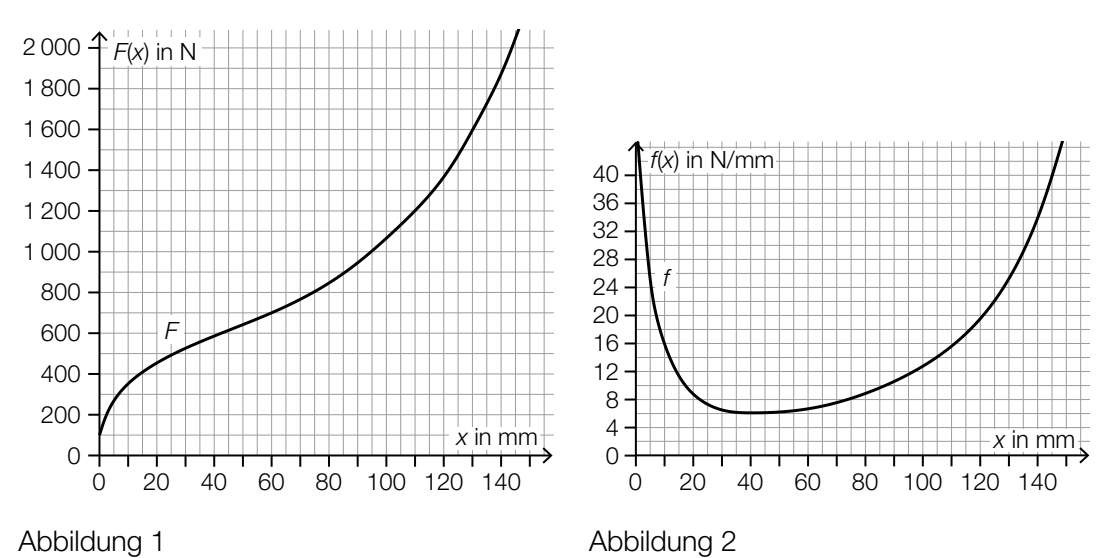

- 1) Ermitteln Sie mithilfe von Abbildung 1 die mittlere Änderungsrate von *F* im Intervall [60 mm; 95 mm]. Geben Sie das Ergebnis mit der zugehörigen Einheit an. *[0/1 P.]*
- 2) Lesen Sie aus der Abbildung 1 das Ergebnis des nachstehenden Ausdrucks ab.

$$
\int_{110}^{130} f(x) \, \mathrm{d}x = \underline{\hspace{2cm}} \text{N} \tag{0.1 P.}
$$

Der Graph der linearen Funktion *t* mit  $t(x) = 16 \cdot x + d$  ist an der Stelle  $x_1$  mit  $0 \le x_1 \le 40$ Tangente an den Graphen der Funktion *F*.

3) Lesen Sie aus der Abbildung 2 die Stelle  $x_1$  ab.

*x*1 = mm *[0/1 P.]*

4) Ordnen Sie auf Basis von Abbildung 2 den beiden Stellen jeweils die zutreffende Aussage aus A bis D zu. *[0/1 P.]*

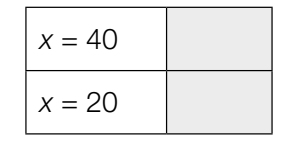

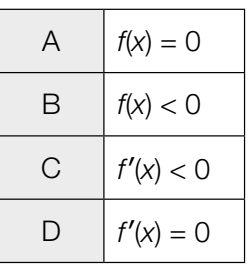

# Aufgabe 8 (Teil B)

## Kaffeegetränke

a) Ein bestimmtes Kaffeegetränk wird von den zwei Produktionsmaschinen *A* und *B* erzeugt.

Der Koffeingehalt dieses Kaffeegetränks kann bei beiden Produktionsmaschinen als normalverteilt angenommen werden. Die Graphen der Verteilungsfunktionen der beiden Produktionsmaschinen *A* und *B* sind in der nachstehenden Abbildung dargestellt.

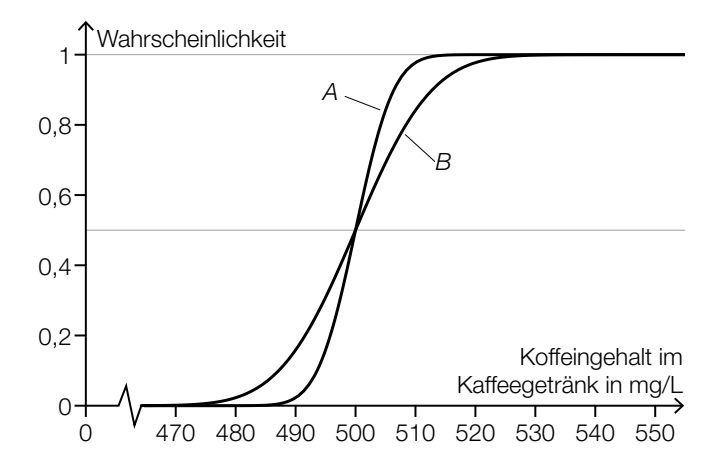

Die Produktionsmaschine *A* produziert mit Erwartungswert  $\mu_A$  und Standardabweichung σ<sub>A</sub>. Die Produktionsmaschine *B* produziert mit Erwartungswert  $\mu$ <sub>B</sub> und Standardabweichung σ<sub>B</sub>.

1) Ergänzen Sie die Textlücken im nachstehenden Satz durch Ankreuzen so, dass eine richtige Aussage entsteht. *[0/1 P.]*

Für die beiden Produktionsmaschinen gilt:  $\qquad \qquad \textcircled{1} \qquad \qquad \text{und } \qquad \qquad \textcircled{2}$ 

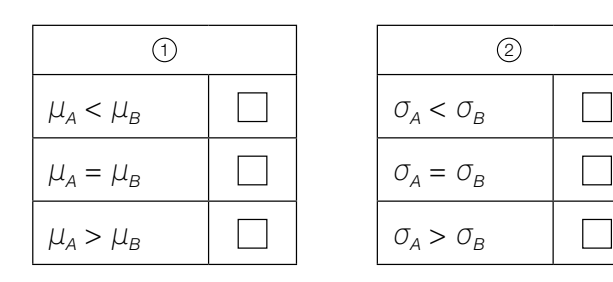

Der Koffeingehalt eines anderen Kaffeegetränks ist ebenfalls annähernd normalverteilt. Der um den Erwartungswert  $\mu$  symmetrische 70-%-Zufallsstreubereich beträgt in diesem Fall [430 mg/L; 590 mg/L].

2) Berechnen Sie die Standardabweichung σ für diese Normalverteilung. *[0/1 P.]*

b) Die Kosten für die Produktion eines bestimmten Kaffeefertiggetränks können durch die Kostenfunktion *K* beschrieben werden.

 $K(x) = F + v \cdot x$ 

- *x* … Produktionsmenge in ME
- *K*(*x*) … Kosten bei der Produktionsmenge *x* in GE
- *v* … variable Stückkosten in GE/ME
- *F* … Fixkosten in GE

In der nachstehenden Abbildung sind der Graph der zugehörigen Stückkostenfunktion *K* und die horizontale Asymptote von *K* dargestellt.

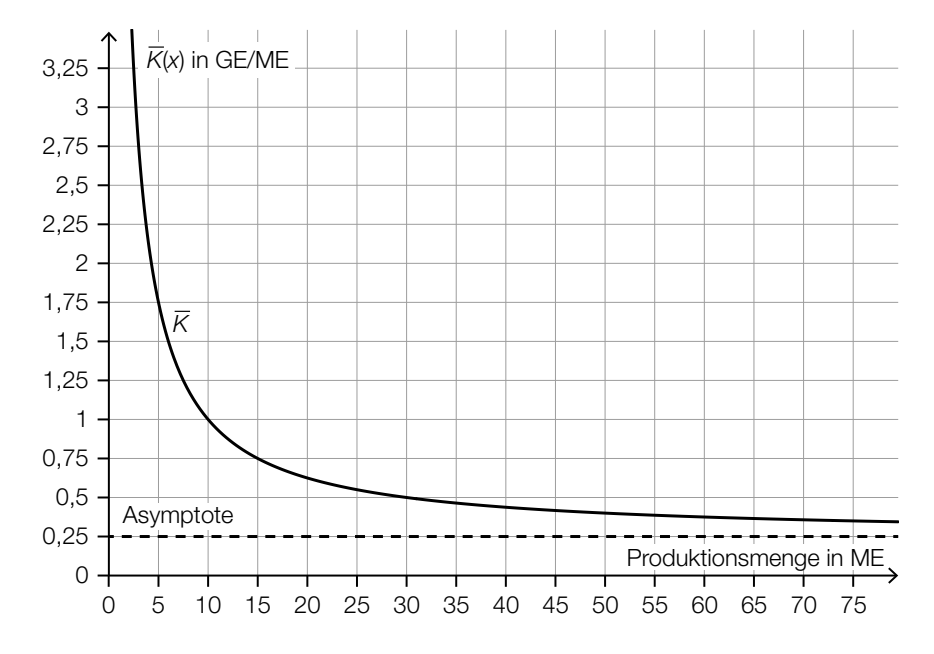

1) Lesen Sie aus der obigen Abbildung die variablen Stückkosten *v* ab.

*v* = GE/ME *[0/1 P.]*

c) Die Kosten für die Produktion eines bestimmten Heißgetränks können näherungsweise durch die Kostenfunktion  $K_2$  beschrieben werden.

$$
K_2(x) = \frac{1}{5000000} \cdot x^3 - \frac{1}{2000} \cdot x^2 + \frac{3}{5} \cdot x + 200
$$

*x* … Produktionsmenge in ME *K*2(*x*) … Kosten bei der Produktionsmenge *x* in GE

1) Berechnen Sie die Kostenkehre der Funktion *K*<sub>2</sub>. *[0/1 P.]* 

Der Preis des Heißgetränks beträgt 0,50 GE/ME.

2) Ermitteln Sie den Gewinnbereich. *[0/1 P.]*

d) Kaffee wird oft aus sogenannten *Cappuccino-Gläsern* getrunken. Die Form eines Cappuccino-Glases kann durch Rotation der Graphen der Funktionen *f* und *g* um die *x*-Achse modelliert werden (siehe nachstehende Abbildung).

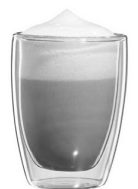

Bildquelle: bloomix GmbH, https://www.bloomix.at/media/catalog/product/cache/1/image/650x/040ec09b1e35df139433887a97daa6 6f/c/-/c-112-200\_p2\_1.jpg [03.11.2021].

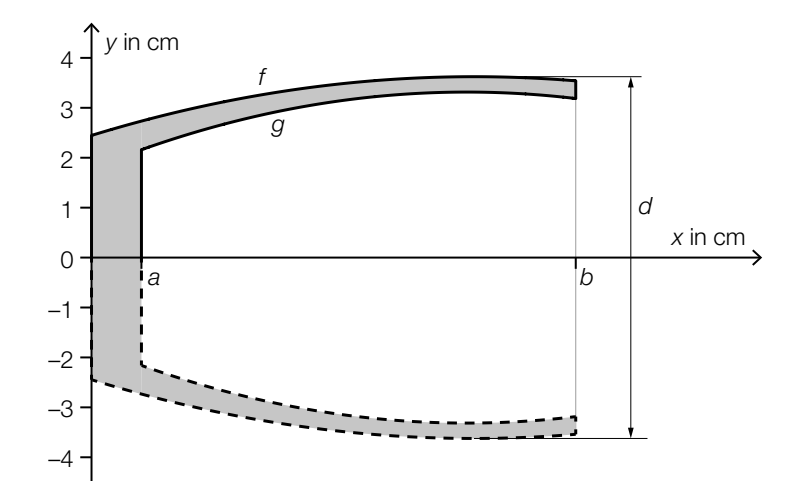

*f*(*x*) = −0,02 ⋅ *x*<sup>2</sup> + 0,31 ⋅ *x* + 2,44 mit 0 ≤ *x* ≤ *b* 

1) Berechnen Sie mithilfe der Funktion *f* den maximalen Außendurchmesser *d* des Glases.

*[0/1 P.]*

Die innere Form des Cappuccino-Glases entsteht durch Rotation des Graphen der Funktion *g* um die *x*-Achse.

2) Stellen Sie eine Formel zur Berechnung des Innenvolumens *V* auf.

$$
V = \qquad \qquad [0/1 \, P]
$$